# Statistical methods for NLP Unsupervised and semisupervised methods

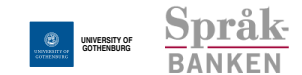

#### Richard Johansson

March 5, 2015

K ロ ▶ K 레 ▶ K 레 ▶ K 레 ≯ K 게 회 게 이 및 사 이 의 O

# information

- $\triangleright$  the machine translation lecture has been moved to March 12
- $\blacktriangleright$  L308, usual time

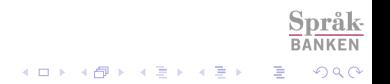

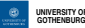

### overview of today's lecture

- $\triangleright$  what to do when we have little or no labeled data
- ▶ or in general: when some part of our model is unobserved

イロト 不優 ト 不差 ト 不差 トー

ミー  $299$ 

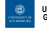

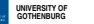

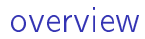

#### [introduction](#page-3-0)

[the EM algorithm](#page-7-0)

[other types of clustering](#page-28-0)

[topic modeling](#page-34-0)

[the next few weeks](#page-47-0)

<span id="page-3-0"></span>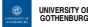

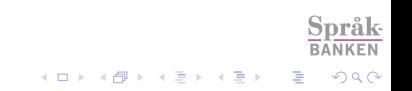

what kind of information is available?

 $\triangleright$  supervised learning: the labels are given

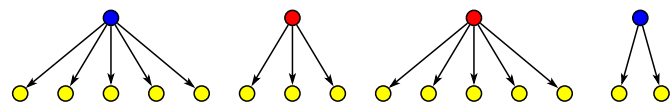

 $4$  ロ )  $4$   $\overline{r}$  )  $4$   $\overline{z}$  )  $4$   $\overline{z}$  )

 $\Omega$ 

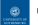

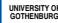

what kind of information is available?

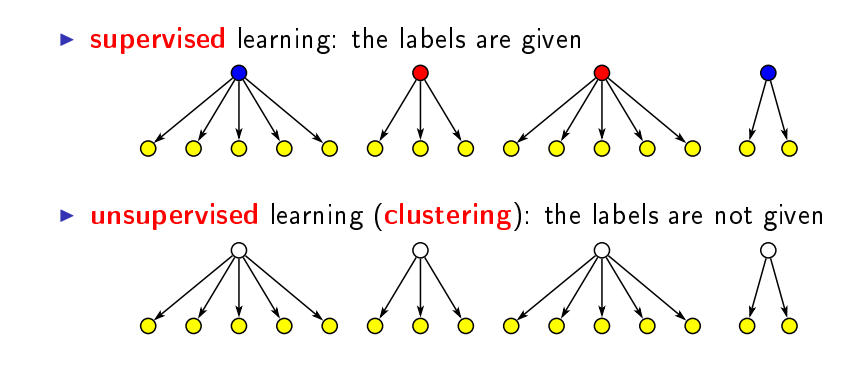

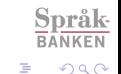

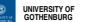

what kind of information is available?

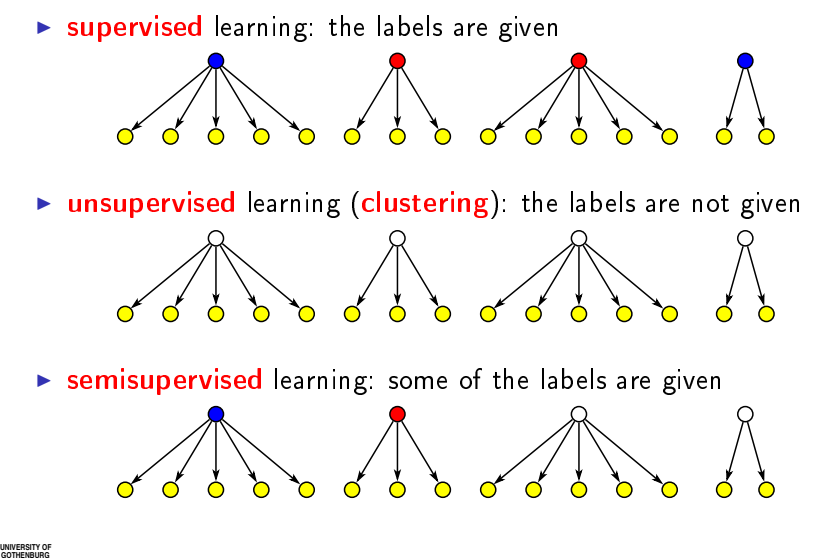

 $1.7.1.47$ 

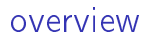

[introduction](#page-3-0)

[the EM algorithm](#page-7-0)

[other types of clustering](#page-28-0)

[topic modeling](#page-34-0)

[the next few weeks](#page-47-0)

<span id="page-7-0"></span>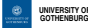

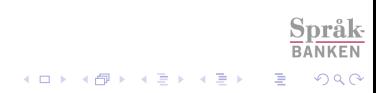

estimation in Naive Bayes, revisited

 $\blacktriangleright$  Naive Bayes:

$$
P(\text{document}, \text{label}) =
$$
  
\n
$$
P(f_1, \ldots, f_n, \text{label}) = P(\text{label}) \cdot P(f_1, \ldots, f_n | \text{label})
$$
  
\n
$$
= P(\text{label}) \cdot P(f_1 | \text{label}) \cdot \ldots \cdot P(f_n | \text{label})
$$

 $\left\{ \begin{array}{ccc} 1 & 0 & 0 \\ 0 & 1 & 0 \end{array} \right.$ 

D.  $2990$ 

#### $\blacktriangleright$  how do we estimate the probabilities?

 $\triangleright$  maximum likelihood: set the probabilities so that the probability of the data is maximized

**UNIVERSITY OF GOTHENBURG**

### estimation in Naive Bayes: supervised case

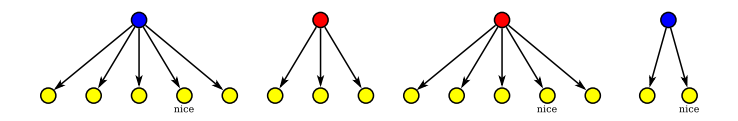

ighthow do we estimate  $P(\text{positive})$ ?

$$
P_{MLE}(positive) = \frac{\text{count}(positive)}{\text{count}(all)} = \frac{2}{4}
$$
  
do we estimate  $P("nice" | positive)?$   

$$
P_{true}(" \text{inc}(i') \text{loc}(i)) = \frac{\text{count}(i')}{\text{count}(i')} = \frac{2}{4}
$$

$$
P_{MLE}("nice" | positive) = \frac{\text{count}("nice", positive)}{\text{count(any word, positive)}} = \frac{2}{7}
$$

 $4$  ロ )  $4$   $\overline{r}$  )  $4$   $\overline{z}$  )  $4$   $\overline{z}$  )

つへへ

**UNIVERSITY OF GOTHENBURG**

 $\blacktriangleright$  how

what if we are missing labeled data?

- $\blacktriangleright$  we stay in the maximum likelihood framework
- $\blacktriangleright$  in the supervised case, we maximize

 $P(doc_1, lb_1) \cdots P(doc_n, lb_n)$ 

 $\blacktriangleright$  in the unsupervised case, we do the same, only that we don't observe the document labels, so we instead maximize

 $P(doc_1)\cdots P(doc_n)$ 

.<br>K □ ▶ K @ ▶ K 할 ▶ K 할 ▶ ... 할 ...

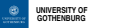

maximizing the likelihood in the unsupervised case

$$
\sqrt{2} \cdot \sqrt{2} \cdot \sqrt{2
$$

 $\triangleright$  what is the probability of a document?

- $\blacktriangleright$  sum over all possible labels
- $\blacktriangleright$  e.g. with sentiment labels:

$$
P(\mathsf{doc}) = P(\mathsf{doc}, \mathsf{POS}) + P(\mathsf{doc}, \mathsf{NEG})
$$

 $\blacktriangleright$  so the likelihood is:

 $(P(doc_1, POS) + P(doc_1, NEG)) \cdots (P(doc_n, POS) + P(doc_n,NEG))$ 

 $2Q$ 

 $\triangleright$  this formula is more complex and if we want to maximize it, there is no nice and clean solution as in the supervised case

**UNIVERSITY OF GOTHENBURG**

# the Expectation-Maximization algorithm

- $\triangleright$  Expectation-Maximization is an algorithm that tries to maximize likelihood when there are unobserved variables
- it is a "circular" two-step algorithm:
	- $\triangleright$  Expectation: using our current estimates, compute label probabilities for each documents and use them as "soft counts"
		- $\triangleright$  for instance, if a document has a probability of 40% of being positive, then we count it as 40% of a positive document

 $2Q$ 

- $\triangleright$  Maximization: using the soft counts, compute probability estimates with the normal procedure
- $\blacktriangleright$  a chicken-and-egg problem
	- $\blacktriangleright$  . so we need to initialize either the soft counts or the probabilities, and then start at E or M

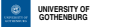

# soft counts example, Naive Bayes

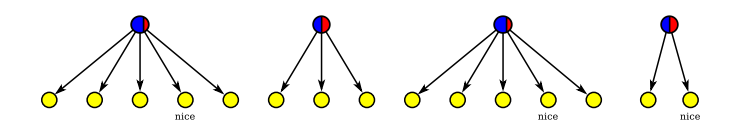

 $\blacktriangleright$  let's assume that our classifier assigned the probabilities 0.8, 0.5, 0.7, and 0.6, respectively, for the documents belonging to the positive class

$$
\text{When:}\n\begin{aligned}\n&\text{Then:} \\
&\text{P_{MLE} (positive)} = \frac{\text{count}(\text{positive})}{\text{count}(\text{all})} = \frac{0.8 + 0.5 + 0.7 + 0.6}{4}\n\end{aligned}
$$

$$
P_{MLE}("nice" | positive) = \frac{\text{count}("nice", positive)}{\text{count(any word, positive)}} = \frac{0.8 + 0.7 + 0.6}{0.8 \cdot 5 + \ldots + 0.6 \cdot 2}
$$

 $4$  ロ )  $4$   $\overline{r}$  )  $4$   $\overline{z}$  )  $4$   $\overline{z}$  )

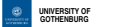

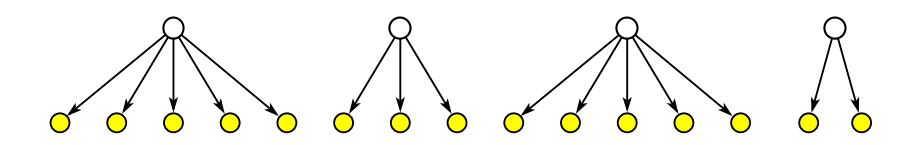

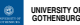

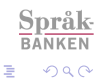

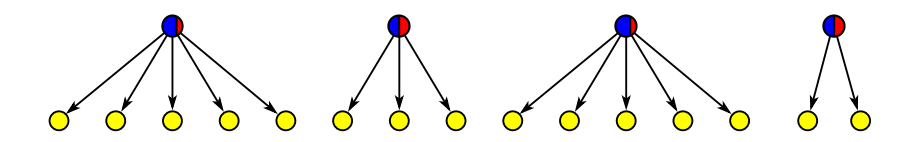

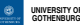

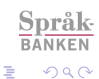

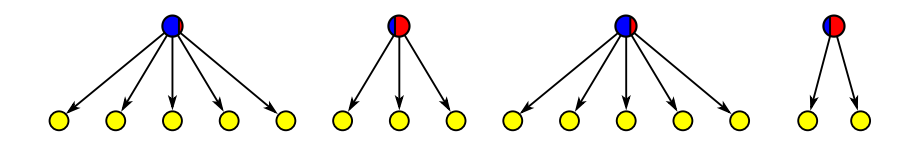

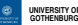

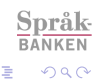

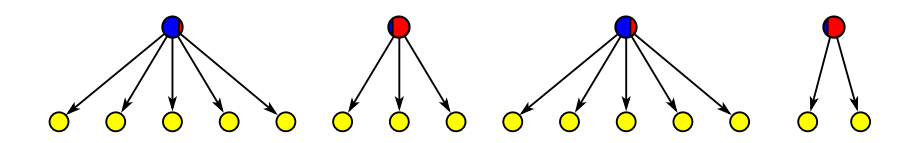

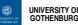

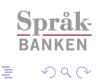

# nice property of EM

 $\triangleright$  theorem: each time we carry out the E and M steps, the likelihood won't decrease

 $\blacktriangleright$  EM will converge (stop) at some point

 $\blacktriangleright$  we can climb "uphill" until we reach the top

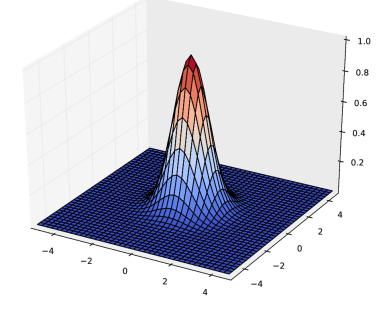

 $4$  ロ )  $4$   $\overline{r}$  )  $4$   $\overline{z}$  )  $4$   $\overline{z}$  )

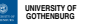

#### not-so-nice property of EM

- $\blacktriangleright$  ... but the likelihood may end up in a local maximum rather than the true maximum
	- $\blacktriangleright$  there might be tops that are higher

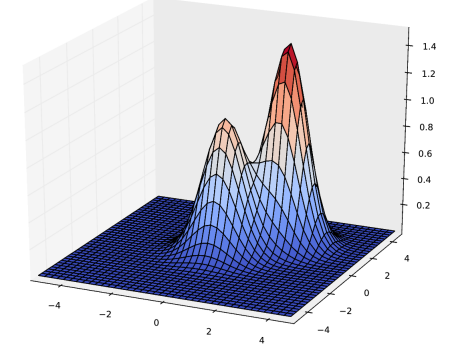

 $2990$ 

 $\triangleright$  initialization will determine where we end up!

# EM initialization

- $\blacktriangleright$  EM may give completely different results depending on how we initialize
- $\blacktriangleright$  . which will depend on our situation
	- $\triangleright$  unsupervised setting: typically we will initialize randomly, so it may be good to run the algorithm several times
	- $\triangleright$  semi-supervised setting: typically we will initialize by using the labeled data only

- $\triangleright$  we can use a knowledge source if available
- $\triangleright$  in some cases (e.g. machine translation, next lecture) it can be useful to use a simple model for initializing the estimation of a complex model

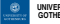

### semi-supervised experiments

 $\triangleright$  experiments using the dataset from the assignments

- ▶ positive vs. negative book reviews  $(10/1500)$ : 0.598  $\rightarrow$  0.643
- ▶ DVD reviews vs. music reviews (10/3500): 0.648  $\rightarrow$  0.913
- ▶ positive vs. negative reviews (100/1500): 0.625  $\rightarrow$  0.452
- $\triangleright$  EM does not always improve the result!
	- $\blacktriangleright$  depends on properties of the data and the difficulty of the task
	- $\triangleright$  in the bad example above, EM seems to pick up review types rather than sentiments

 $2Q$ 

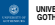

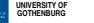

#### unsupervised experiment

 $\triangleright$  DVD reviews vs. music reviews

 $\blacktriangleright$  accuracy (assuming category A is DVDs): 0.938

category A:

episodes 3.639010348 novel 3.61869012429 sequel 3.57220166914 seagal 3.33618534235 suspense 3.23906073358 vampire 3.19579018682 buffy 3.17306201864 plot 3.16664944584 thriller 3.14954723164 premise 3.12519741486

category B:

vocals -4.15311759228 albums -4.12576126936 album -3.98345604473 catchy -3.98199815327 acoustic -3.86295373766 punk -3.80731612078 guitars -3.79254346553 lyrics -3.65137587064 remix -3.64054296621 lp -3.6211479113

# are the results meaningful?

- $\blacktriangleright$  if we cluster review documents: will we cluster by sentiment or by topic? Or by gender of author?
- in algorithms such as  $k$ -means and Naive Bayes+EM: the results depend a lot on initialization, and the number of classes
- $\blacktriangleright$  also other tricks such as feature weighting and filtering: stop word removal, TF-IDF, ...
- $\triangleright$  a hard problem in unsupervised learning in general: evaluation

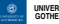

# EM in the general case

- $\triangleright$  EM is a general recipe that can be applied to a wide range of problems, not just classification with Naive Bayes
- $\blacktriangleright$  always the same form:
	- $\blacktriangleright$  E: compute soft counts
	- $\blacktriangleright$  M: estimate probabilities
- $\blacktriangleright$  ... but exactly how the steps are carried out depends on the problem
- $\blacktriangleright$  in particular, special tricks might be needed to get the soft counts:
	- part-of-speech tagging: the **forward-backward** (a.k.a. Baum-Welch)
	- $\triangleright$  PCFG parsing: the **inside-outside** algorithm
	- $\triangleright$  these algorithms are similar to Viterbi and CKY, respectively

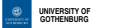

### tagging example

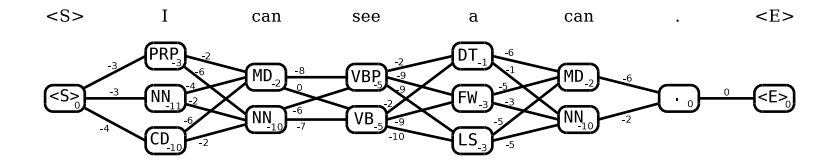

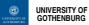

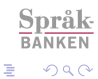

メロメ メ都 メメ きょくきょ

# next lecture and VG assignment 2

- $\triangleright$  word alignment for machine translation
- $\blacktriangleright$  the observed part: sentence pairs
- $\blacktriangleright$  the unseen part: word-to-word alignments

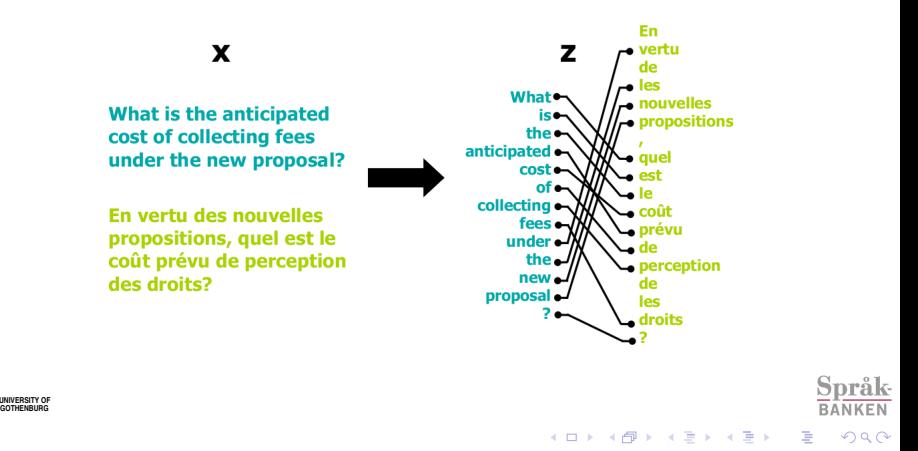

# hard EM

- $\triangleright$  EM is based on "soft counts" as we saw before
- $\triangleright$  what if we cheat and just find the maximal probability?
- $\triangleright$  then we have a variant known as hard EM or self-training
	- $\triangleright$  Expectation: using our current estimates, compute label probabilities for each document and find the labels with the maximal probability
		- $\triangleright$  for instance, if a document has a probability of 60% of being positive and 40% of being negative, then we count it as positive

- $\triangleright$  **Maximization:** using the guesses, compute probability estimates with the normal procedure
- $\triangleright$  note: this doesn't really require a probabilistic model

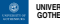

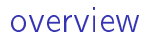

[introduction](#page-3-0)

[the EM algorithm](#page-7-0)

[other types of clustering](#page-28-0)

[topic modeling](#page-34-0)

[the next few weeks](#page-47-0)

<span id="page-28-0"></span>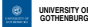

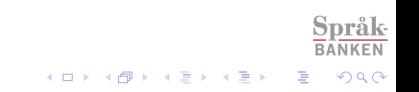

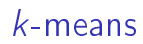

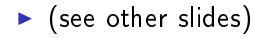

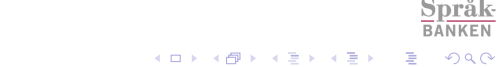

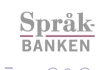

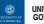

**UNIVERSITY OF**<br>GOTHENBURG

# Brown clustering

 $\triangleright$  the **Brown** algorithm is a clustering method for **words**:

- $\triangleright$  start by putting each word into a cluster
- $\triangleright$  merge clusters to increase HMM language model probability of our corpus

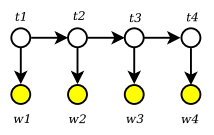

- $\triangleright$  there is a popular implementation by Percy Liang:
	- Inttp://cs.stanford.edu/~pliang/software/ under "Word clustering"

÷,

 $2990$ 

Brown et al. Class-Based n-gram Models of Natural Language. Computational Linguistics, 1992.

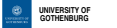

# example: clusters from book reviews

- ► I created a corpus of 865,000 Amazon book reviews and ran Liang's software to create 2,000 word clusters
- $\blacktriangleright$  after a few days, it finished
- $\blacktriangleright$  here are a couple of examples of clusters

cluster 1000010010111:

cluster 10111111100011:

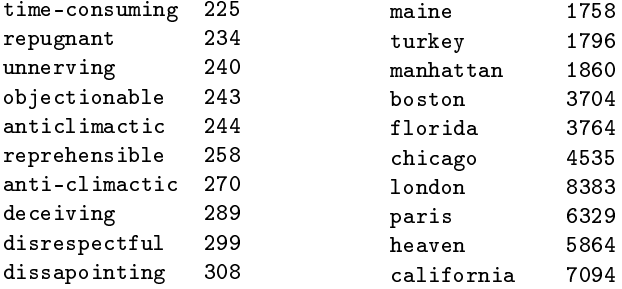

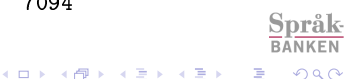

# Brown clusters in classifiers

- $\blacktriangleright$  in NLP, we very often use words as features
	- $\blacktriangleright$  document classification
	- $\triangleright$  parsing and POS tagging
	- $\blacktriangleright$  named entity extraction
- $\blacktriangleright$  problems:
	- $\blacktriangleright$  there are a lot of possible words
	- $\blacktriangleright$  most of them occur very rarely
- $\triangleright$  Brown clusters can help us generalize:

1100111011 Gothenburg 1100111011 Ashgabat 110011100 Sydney 110011100 Paris

J. Turian, L. Ratinov, Y. Bengio. Word representations: A simple and general method for semi-supervised learning. ACL 2010.

**◆ロト ◆伊ト ◆ミト → ミト** 

B

 $2Q$ 

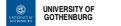

### experiments: book reviews

I trained a classifier as in Assignment 1 on the book review subset of the corpus:

- $\triangleright$  only the words: 0.785
- $\triangleright$  clusters IDs instead of words: 0.797
- $\triangleright$  words and cluster  $IDs: 0.801$
- $\blacktriangleright$  examples of some useful clusters:
	- $\blacktriangleright$  excellent, excellant, excelent, inetersting,
	- $\blacktriangleright$  marvelous, wonderful, marvellous, one-of-a-kind, ...
	- $\blacktriangleright$  stupid, silly, ridiculous, useless, dumb, ...
	- $\blacktriangleright$  annoying, confusing, disappointing, frustrating, ...

 $QQ$ 

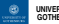

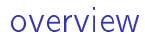

[introduction](#page-3-0)

[the EM algorithm](#page-7-0)

[other types of clustering](#page-28-0)

[topic modeling](#page-34-0)

[the next few weeks](#page-47-0)

<span id="page-34-0"></span>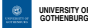

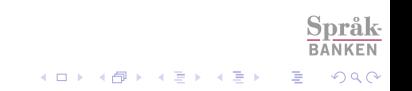

# topic modeling

- $\triangleright$  for documents, clustering is sometimes too simple
- $\blacktriangleright$  a document contains more than one "topic"
	- $\triangleright$  example: a camera review has a camera topic and a sentiment topic
- $\triangleright$  Topic modeling for a corpus of documents:
	- 1. find the "topics" in the corpus
		- $\blacktriangleright$  a topic is a probability distribution over words
	- 2. analyze documents as composed by the topics
- $\triangleright$  the most popular topic model is called Latent Dirichlet Allocation (LDA)
	- $\triangleright$  it is a multilayered generative model that is a bit more complex than e.g. Naive Bayes

K ロ ▶ K @ ▶ K 할 ▶ K 할 ▶ ... 할 ...

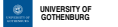

Tolstoy's preferred topics:

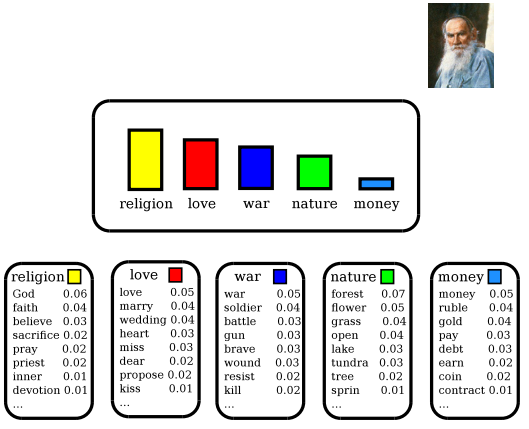

åk-

**K ロ X (御 X X を X X を X ) 主 : 990** 

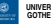

when writing War and Peace ...

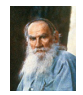

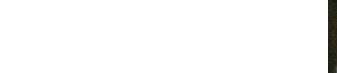

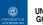

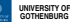

• Tolstoy first selected a topic composition randomly

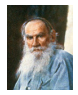

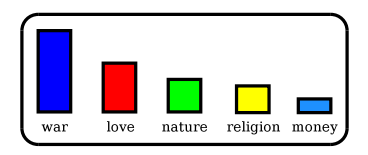

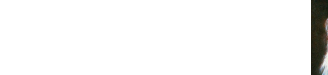

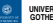

he then selected a topic for the first word

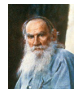

メロメ メ都 メメ きょうくぼん

È

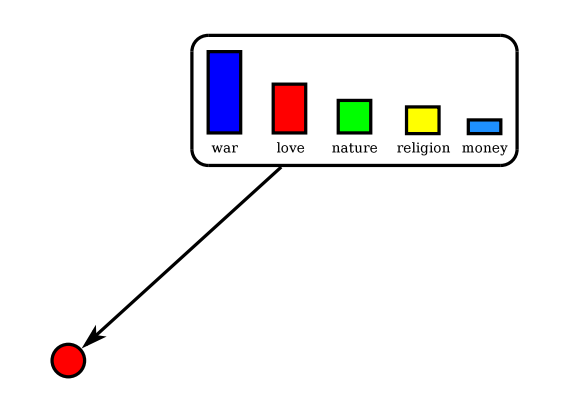

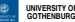

and then decided which word to write

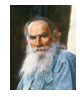

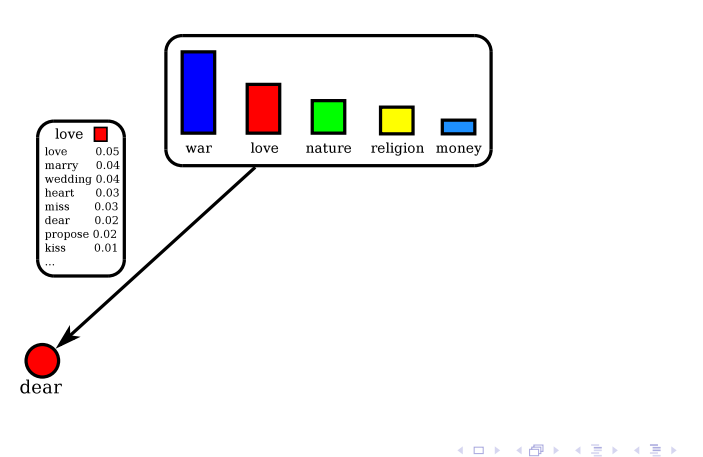

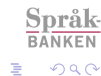

In the then selected the topic for the second word

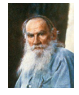

メロト メ都 トメ 君 トメ 君 トッ

È

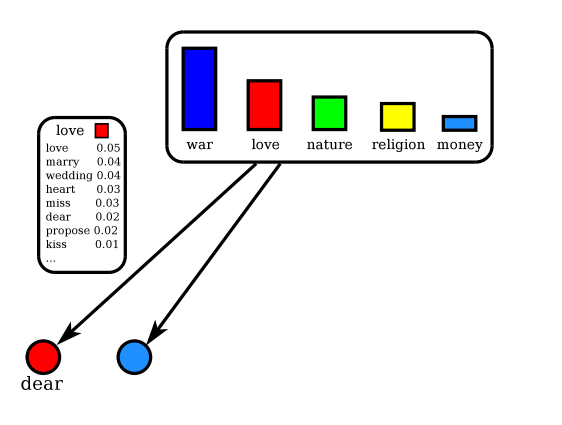

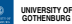

 $\blacktriangleright$  and so on

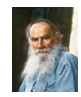

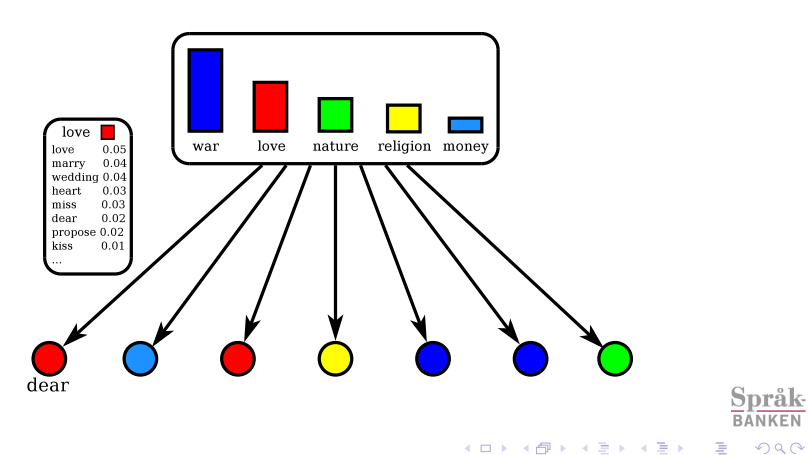

### estimation in topic models

- $\triangleright$  given a corpus of documents, the LDA estimation process tries to "reverse-engineer" the generative model
- $\blacktriangleright$  reconstruct the topics and their overall distributions

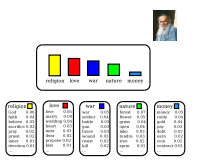

 $\triangleright$  reconstruct the composition of topics in each document

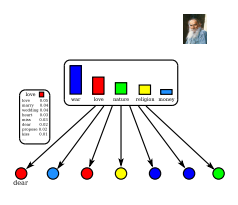

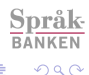

B

 $4$  (D )  $4$   $6$  )  $4$   $\pm$  )  $4$   $\pm$  )  $4$   $\pm$  )

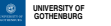

# LDA implementation

 $\triangleright$  implementing LDA is a bit complex; there are two typical approaches

- $\triangleright$  an EM-like procedure called variational inference
- $\triangleright$  a randomized algorithm called Gibbs sampling
- $\triangleright$  there are a number of software libraries containing LDA:
	- <sup>I</sup> gensim (Python): <http://radimrehurek.com/gensim>
	- <sup>I</sup> Mallet (Java): <http://mallet.cs.umass.edu>
	- $\blacktriangleright$  Blei's homepage:

<http://www.cs.princeton.edu/~blei/topicmodeling.html>

 $\blacktriangleright$  Mahout (built on Hadoop, for large-scale processing): <https://mahout.apache.org>

 $QQ$ 

 $\triangleright$  **NB**: LDA in scikit-learn is something else

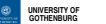

example: extracted topics in the Swedish Wikipedia

- $\triangleright$  "plant species" (0.044): ingå familj släkte art beskriva lista underart Inga svamp först namn rike gälla division sporsäck. . .
- $\blacktriangleright$  "famous Swedes" (0.031): svensk född Stockholm år död Sverige Göteborg ledamot samt ordförande universitet . . .
- $\blacktriangleright$  "Anglo-Saxons" (0.027): amerikansk född of the New USA år död York John brittisk University London England William. . .
- $\triangleright$  "film and TV" (0.018): film serie spela the skådespelare amerikansk avsnitt roll tv-serie år program TV-serie. . .
- $\triangleright$  "sport" (0.014): spela lag match klubb säsong vinna spelare år fotboll mål division serie liga final turnering landslag...

 $2Q$ 

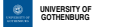

example: topics for some Swedish Wikipedia articles

- Gothenburg: "city buildings"  $0.70$ , "Swedish bureaucracy" 0.15, "culture" 0.08, "geography" 0.05
- $\blacktriangleright$  jazz: "music" 0.50, "language and theory" 0.24, "records" 0.18, "Anglo-Saxons" 0.05
- **P** natural language processing: "language and theory"  $0.60$ , "computers" 0.24
- Python: "programming" 0.55, "computers" 0.42
- **Silvio Berlusconi:** "politics" 0.46, "Catholicism and southern Europe"  $0.10$ , "film and TV"  $0.08$ , "commerce"  $0.07$
- I Zlatan Ibrahimovic: "sport" 0.88, "family" 0.05, "commerce" 0.02

 $2Q$ 

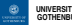

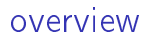

[introduction](#page-3-0)

[the EM algorithm](#page-7-0)

[other types of clustering](#page-28-0)

[topic modeling](#page-34-0)

[the next few weeks](#page-47-0)

<span id="page-47-0"></span>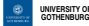

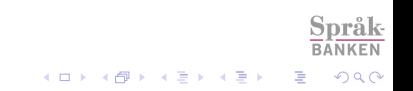

# the remainder

- $\triangleright$  March 12: machine translation (with Prasanth)
- ▶ March 17 and 19: VG assignment lab sessions (and catchup)

K ロ ▶ K @ ▶ K 할 ▶ K 할 ▶ ... 할 ...

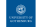

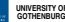